фио: забелин Алексей Григорьевич<br><sub>Лолжар</sub>ское другованное образовательное частное учреждение высшего образования дата подписания: kkM0ek6вckий финансово-юридический университет МФЮА» *Рассмотрено и одобрено на заседании учебно-*672b4df4e1ca30b0f66ad5b6309d064a94afcfdbc652d927620ac07f8fdabb79Документ подписан простой электронной подписью Информация о владельце: Должность: Ректор Уникальный программный ключ:

*методического совета*

Протокол № 10 от 26.06.2018

Председатель совета

личная под<mark>пи</mark>сь

# В.В. Шутенко инициалы, фамилия

**УТВЕРЖДАЮ**

Первый проректор

Е.Г. Калинкевич

Hereecey

«26» июня 2018 г.

канд. пед. наук, доцент Кириллов Андрей Григорьевич

(уч. звание, степень, ФИО авторов программы)

# **Рабочая программа дисциплины (модуля)** Информатика

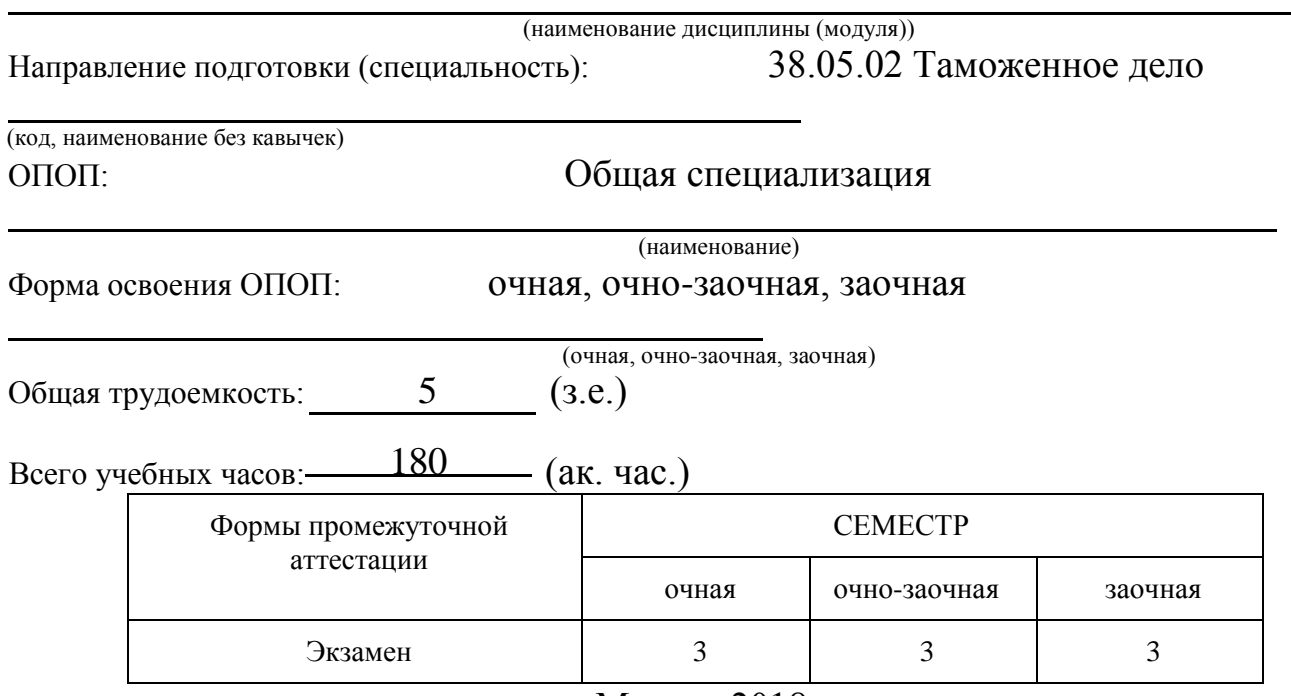

Москва 2018 г.

Год начала подготовки студентов - 2016

# **1. Цель и задачи освоения дисциплины**

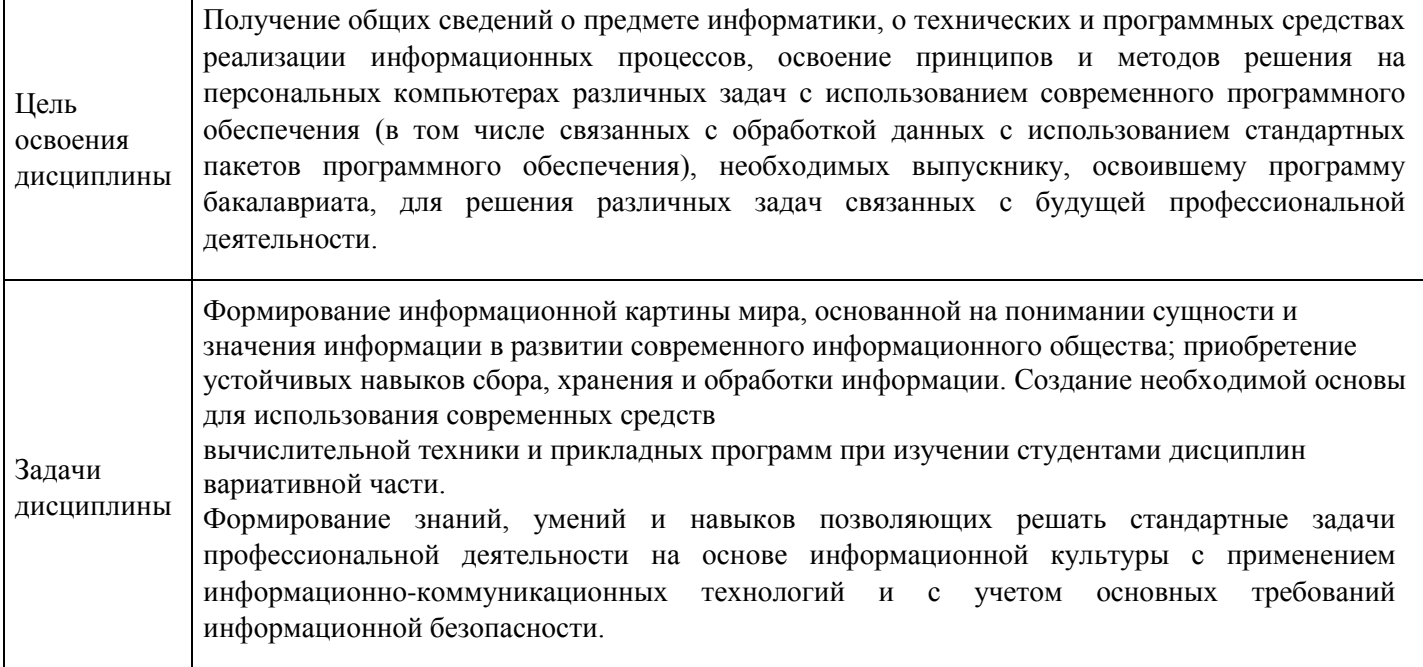

# **2. Место дисциплины в структуре ОПОП**

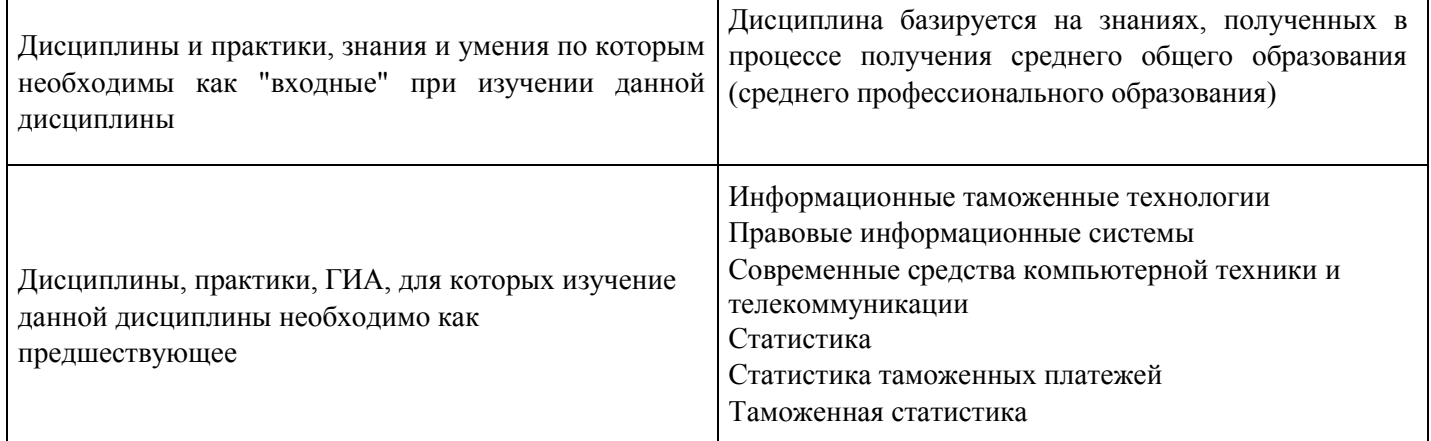

# **3. Требования к результатам освоения дисциплины**

# **Компетенции обучающегося, формируемые в результате освоения дисциплины. Степень сформированности компетенций**

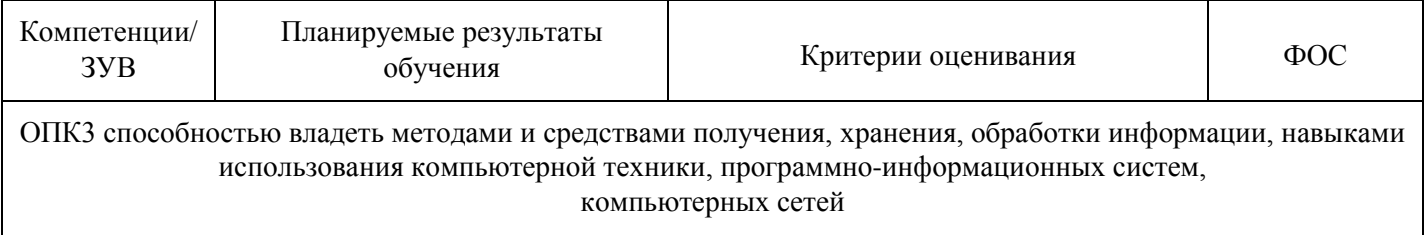

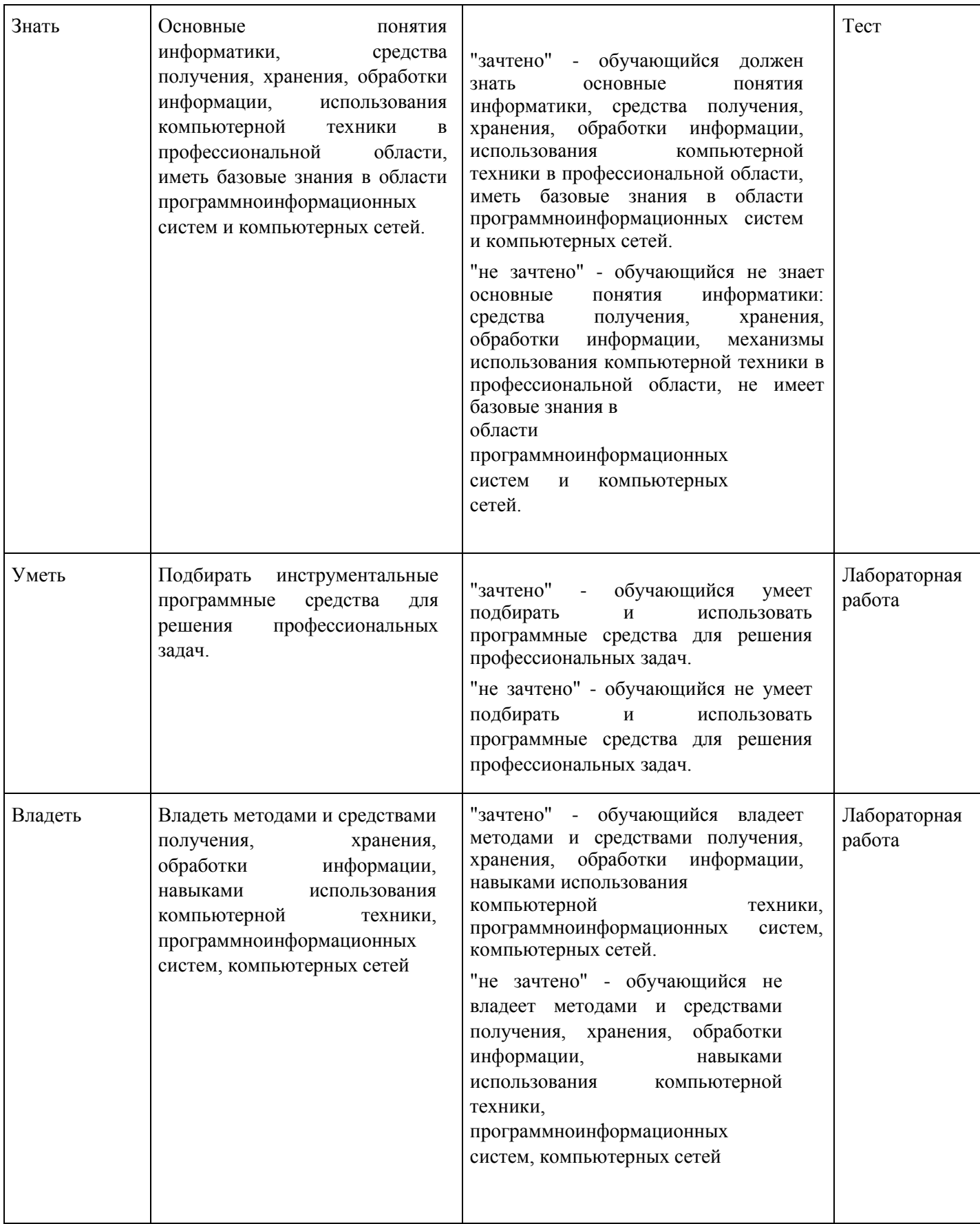

# **4. Структура и содержание дисциплины**

# **Тематический план дисциплины**

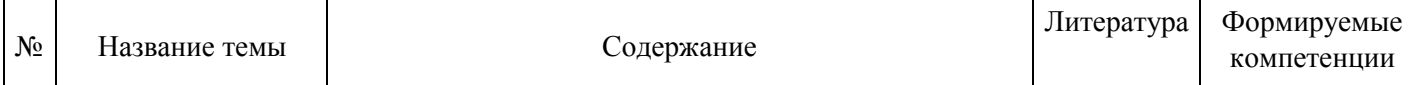

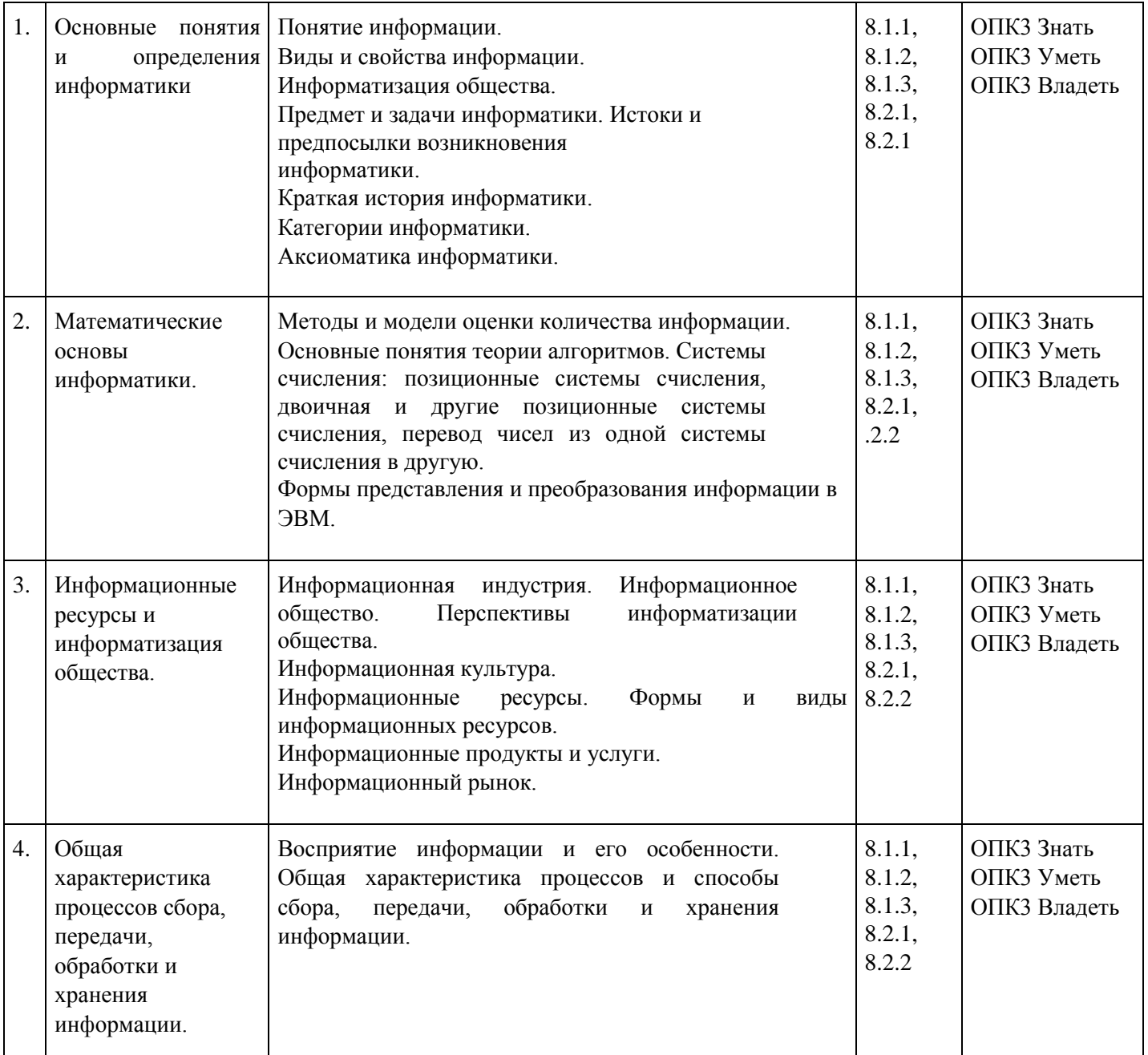

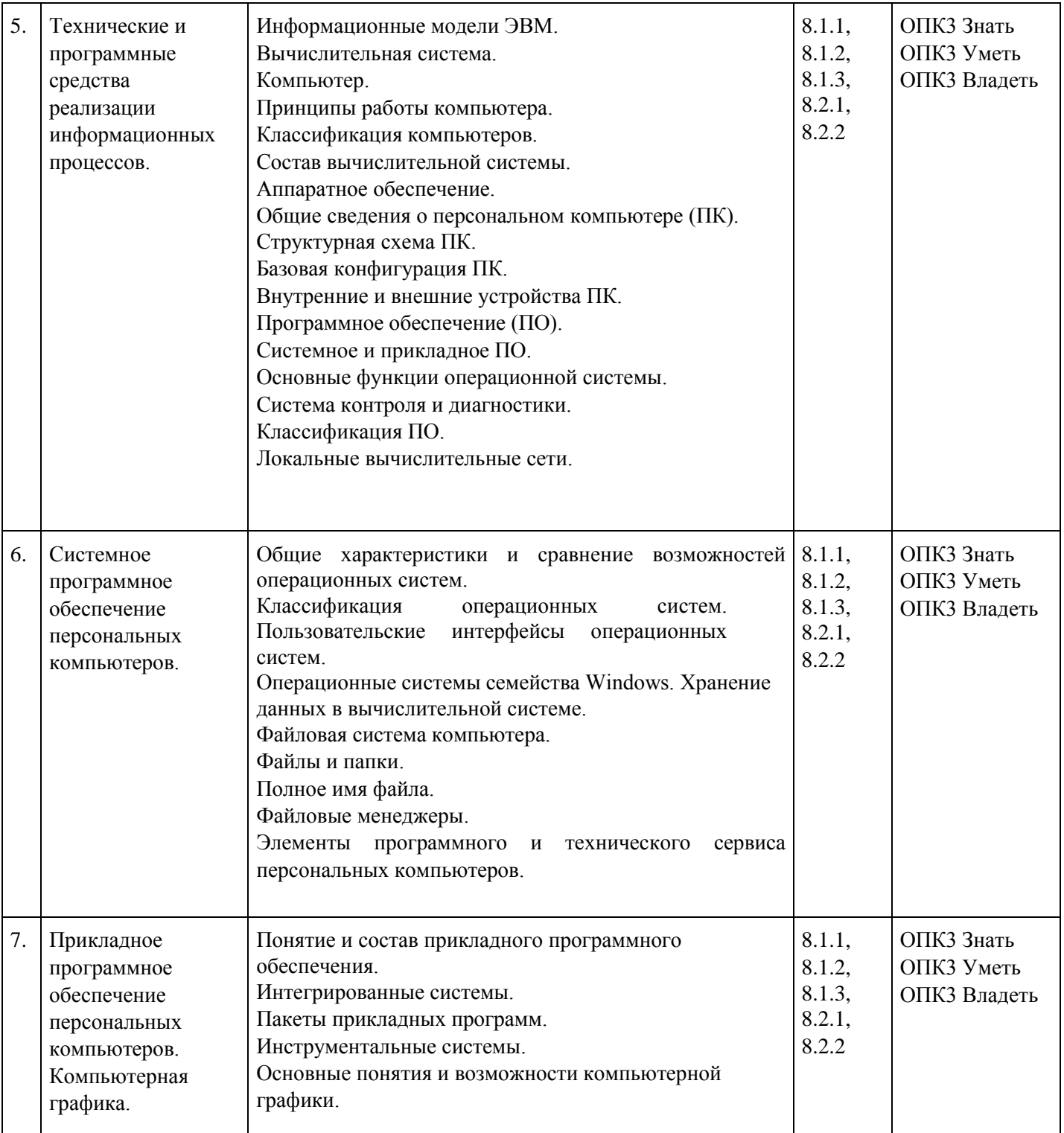

# Распределение бюджета времени по видам занятий с учетом формы обучения

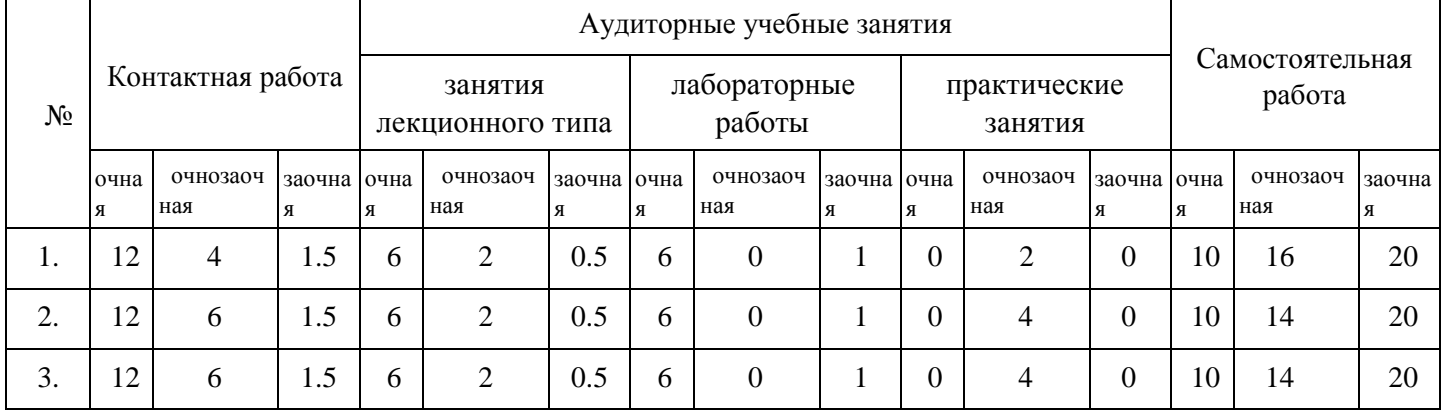

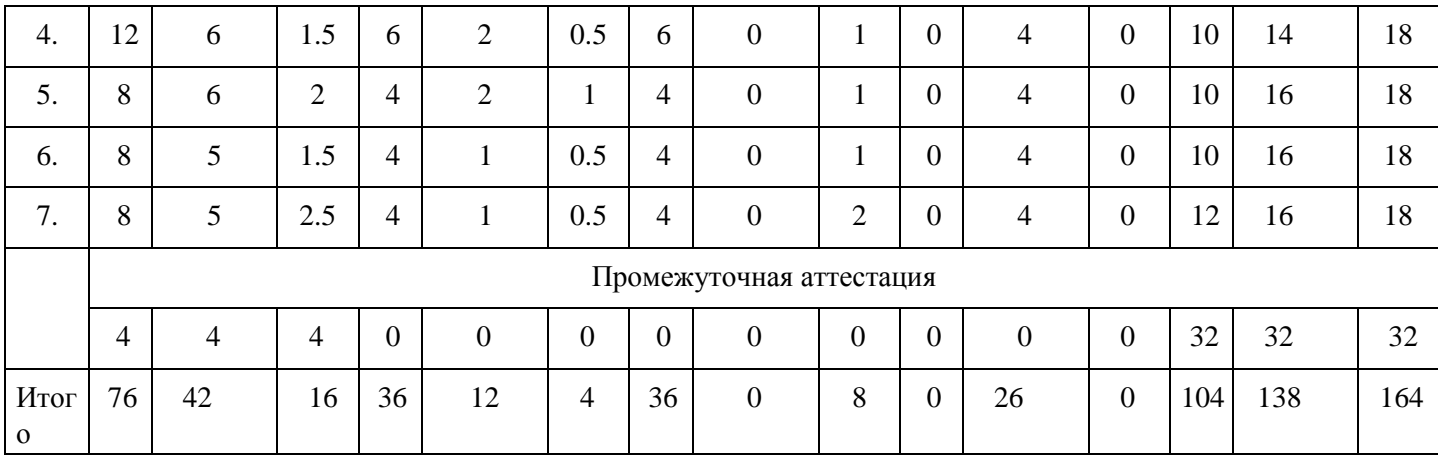

# **5. Методические указания для обучающихся по освоению дисциплины**

В процессе освоения дисциплины студенту необходимо посетить все виды занятий, предусмотренные рабочей программой дисциплины и выполнить контрольные задания, предлагаемые преподавателем для успешного освоения дисциплины. Также следует изучить рабочую программу дисциплины, в которой определены цели и задачи дисциплины, компетенции обучающегося, формируемые в результате освоения дисциплины и планируемые результаты обучения. Рассмотреть содержание тем дисциплины; взаимосвязь тем лекций и практических занятий; бюджет времени по видам занятий; оценочные средства для текущей и промежуточной аттестации; критерии итоговой оценки результатов освоения дисциплины. Ознакомиться с методическими материалами, программноинформационным и материально техническим обеспечением дисциплины.

#### Работа на лекции

Лекционные занятия включают изложение, обсуждение и разъяснение основных направлений и вопросов изучаемой дисциплины, знание которых необходимо в ходе реализации всех остальных видов занятий и в самостоятельной работе студентов. На лекциях студенты получают самые необходимые знания по изучаемой проблеме. Непременным условием для глубокого и прочного усвоения учебного материала является умение студентов сосредоточенно слушать лекции, активно, творчески воспринимать излагаемые сведения. Внимательное слушание лекций предполагает интенсивную умственную деятельность студента. Краткие записи лекций, конспектирование их помогает усвоить материал. Конспект является полезным тогда, когда записано самое существенное, основное. Запись лекций рекомендуется вести по возможности собственными формулировками. Желательно запись осуществлять на одной странице, а следующую оставлять для проработки учебного материала самостоятельно в домашних условиях. Конспект лучше подразделять на пункты, параграфы, соблюдая красную строку. Принципиальные места, определения, формулы следует сопровождать замечаниями. Работая над конспектом лекций, всегда следует использовать не только основную литературу, но и ту литературу, которую дополнительно рекомендовал лектор.

## Практические занятия

Подготовку к практическому занятию следует начинать с ознакомления с лекционным материалом, с изучения плана практических занятий. Определившись с проблемой, следует обратиться к рекомендуемой литературе. Владение понятийным аппаратом изучаемого курса является необходимым, поэтому готовясь к практическим занятиям, студенту следует активно пользоваться справочной литературой: энциклопедиями, словарями и др. В ходе проведения практических занятий, материал, излагаемый на лекциях, закрепляется, расширяется и дополняется при подготовке сообщений, рефератов, выполнении тестовых работ. Степень освоения каждой темы определяется преподавателем в ходе обсуждения ответов студентов.

## Самостоятельная работа

Студент в процессе обучения должен не только освоить учебную программу, но и приобрести навыки самостоятельной работы. Самостоятельная работа студентов играет важную роль в воспитании сознательного отношения самих студентов к овладению теоретическими и практическими знаниями, привитии им привычки к направленному интеллектуальному труду. Самостоятельная работа проводится с целью углубления знаний по дисциплине. Материал, законспектированный на лекциях, необходимо регулярно дополнять сведениями из литературных источников, представленных в рабочей программе. Изучение литературы следует начинать с освоения соответствующих разделов дисциплины в учебниках, затем ознакомиться с монографиями или статьями по той тематике, которую изучает студент, и после этого – с брошюрами и статьями, содержащими материал, дающий углубленное представление о тех или иных аспектах рассматриваемой проблемы. Для расширения знаний по дисциплине студенту необходимо использовать Интернет-ресурсы и специализированные базы данных: проводить поиск в различных системах и использовать материалы сайтов, рекомендованных преподавателем на лекционных занятиях.

## Подготовка к сессии

Основными ориентирами при подготовке к промежуточной аттестации по дисциплине являются конспект лекций и перечень рекомендуемой литературы. При подготовке к сессии студенту следует так организовать учебную работу, чтобы перед первым днем начала сессии были сданы и защищены все практические работы. Основное в подготовке к сессии – это повторение всего материала курса, по которому необходимо пройти аттестацию. При подготовке к сессии следует весь объем работы распределять равномерно по дням, отведенным для подготовки, контролировать каждый день выполнения работы.

# **6. Фонды оценочных средств для текущего контроля успеваемости, промежуточной аттестации и самоконтроля по итогам освоения дисциплины**

Технология оценивания компетенций фондами оценочных средств:

- формирование критериев оценивания компетенций;
- ознакомление обучающихся в ЭИОС с критериями оценивания конкретных типов оценочных средств;
- оценивание компетенций студентов с помощью оценочных средств программы практики защита отчета по практике в форме собеседования;
- публикация результатов освоения ОПОП в личном кабинете в ЭИОС обучающегося;

## **Тест для формирования «Знать» компетенции ОПК3**

Вопрос №1. Информация от каждого компьютера одновременно передается всем другим компьютерам в топологии:

#### *Варианты ответов:*

- 1. Шина
- 2. Звезда
- 3. Кольцо
- 4. Сетка

Вопрос №2. Сеть Gigabit Ethernet работает на скорости:

## *Варианты ответов:*

- 1. 100 Мбит / с
- 2. 1000 Мбит / с
- 3. 512 Мбит / с
- 4. 10000 Мбит / с

Вопрос №3. Какой канал обеспечивает передачу данных в обоих направлениях по очереди?

*Варианты ответов:*

- 1. дуплексный
- 2. полудуплексный
- 3. симплексный

# 4. напивсимплексний

# Вопрос №4. Какова максимально допустимая длина линии связи построенной на кабеле витая пара?

*Варианты ответов:*

- 1. До 100 метров
- 2. Несколько километров
- 3. 10 20 метров
- 4. До 50 метров

Вопрос №5. Как называется объем информации, передаваемой по компьютерной сети за единицу времени?

# *Варианты ответов:*

- 1. Емкость канала
- 2. нагрузка
- 3. трафик
- 4. пропускная способность канала

Вопрос №6. Представление данных в виде электрических и оптических сигналов называют

# *Варианты ответов:*

- 1. шифрование
- 2. кодирование
- 3. модификация
- 4. коммутация

Вопрос №7. Какие признаки характеризуют топологию «общая шина»?

# *Тип ответа:* Многие из многих

# *Варианты ответов:*

- 1. Устойчивость к повреждению
- 2. Равноправие абонентов сети
- 3. Явно выделен центральный элемент
- 4. Устойчивость к отказу любого из компьютеров сети
- 5. Ограничения количества абонентов сети

Вопрос №8. Какие признаки характеризуют топологию «звезда»?

# *Тип ответа:* Многие из многих

*Варианты ответов:*

- 1. Равноправие абонентов сети
- 2. Устойчивость к поступлениям
- 3. Минимальное количество кабеля
- 4. Устойчивость к отказу любого из компьютеров сети
- 5. Ограничения количества абонентов сети

Вопрос №9. Известно, что среднее время бесперебойной работы сетевого устройства составляет 320 дней, а его ремонт занимает 48 часов. Чему равен коэффициент готовности данного устройства?

*Варианты ответов:*

- 1. 99,4%
- 2. 44,7%
- 3. 99,9%
- 4. 100%

Вопрос №10. Коэффициент готовности маршрутизатора равен 99,7%, а коэффициент готовности магистрали составляет 99,9%. Чему равен коэффициент готовности участка сети, которая состоит из двух маршрутизаторов и магистрали?

*Варианты ответов:*

- 1. Определить невозможно
- 2. 100%
- 3. 99,425% 4. 99,3%

Вопрос №11. Маршрутизаторы принимают решения, касающиеся дальнейшего продвижения пакетов на основе:

*Варианты ответов:*

- 1. Таблицы МАС адресов
- 2. Адреса источника
- 3. Сетевых адресов пакета
- 4. МАС адрес кадра

Вопрос №12. Чему равен коэффициент готовности маршрутизатора, если известно, что в течение двух лет он может выйти из строя один раз и при этом на его ремонт нужно 48 часов?

*Варианты ответов:*

- 1. 99,72%
- 2. 99,4%
- 3. 99,1%
- 4. 99,85%

Вопрос №13. С помощью смарт карт выполняется:

*Варианты ответов:*

- 1. Шифрование пароля
- 2. Шифрование имени пользователя
- 3. авторизация
- 4. аутентификация

Вопрос №14. Для шифрования байта данных 10110110 был сгенерирован псевдослучайный код, который в битном представлении выглядит так: 10110000. Каким будет битное представление зашифрованного байта данных?

*Варианты ответов:*

- 1. 00000000
- 2 11111111
- 3. 11111001
- 4. 00000110

Вопрос №15. С какой приставки начинается url web- страницы, для загрузки которой необходимо создать защищенное соединение?

*Варианты ответов:*

- 1. ssl
- 2. https
- 3. http
- 4. S- ssl

Вопрос №16. Какая из перечисленных ниже требований не является основной при проецировании сети?

## *Варианты ответов:*

- 1. Защита данных (применение процедур защиты)
- 2. Использование коммутации пакетов
- 3. Задержки передачи данных

4. Передача данных без искажения

Вопрос №17. сan — это:

# *Варианты ответов:*

- 1. Сети компьютеров, размещенные на небольшой территории и для связи используют высококачественные линии связи
- 2. Сети компьютеров, которые обслуживают территорию большого города
- 3. Сети компьютеров, которые объединяют несколько равноправных локальных сетей
- 4. Сети, состоящие из нескольких терминалов, расположенных на больших расстояниях

Вопрос №18. Процесс идентификации пользователя называется

# *Варианты ответов:*

- 1. Авторизация (предоставление права на доступ)
- 2. аутентификация
- 3. Качество обслуживания
- 4. Регистрация подключений

Вопрос №19. В списке доступа маршрутизатора IP-адрес и маска адреса указанные следующим образом: 192.131.122.0 0.0.0.255. Какие хосты смогут передавать свои пакеты в сеть, защищается с помощью этого списка доступа?

# *Варианты ответов:*

- 1. 255 хостов какой-либо сети
- 2. 192 хосты сети, в IP-адресе которой присутствует число 255
- 3. 131 хост сети, в IP-адресе которой присутствует число 255
- 4. Любой хост сети с IP-адресом 192.131.122.0 Вопрос №20. LAN это:

# *Варианты ответов:*

- 1. Сети, объединяющие территориально разрозненные компьютеры, которые могут размещаться в разных городах, областях, регионах, странах;
- 2. Сети компьютеров, размещенные на небольшой территории и для связи используют высококачественные линии связи;
- 3. Сети компьютеров, которые обслуживают территорию большого города
- 4. Сети, состоящие из нескольких терминалов, расположенных на больших расстояниях Вопрос №21.

## Монитор – это устройство …

*Варианты ответов:*

- 1. ввода информации в компьютер
- 2. передачи информации
- 3. вывода информации на экран
- 4. вывода информации на бумагу

Вопрос №22.

Максимальное неотрицательное целое число, кодируемое одним байтом равно …

*Варианты ответов:*

- 1. 255
- 2. 256
- 3. 8
- 4. 16

Вопрос №23.

ПЗУ – это память в которой:

# *Варианты ответов:*

- 1. хранится исполняемая в данный момент времени программа и данные, с которыми она непосредственно работает
- 2. хранится информация, предназначенная для обеспечения диалога пользователя и ЭВМ
- 3. хранится информация, присутствие которой постоянно необходимо в компьютере
- 4. все ответы верны

Вопрос №24.

Электронная таблица (ЭТ) предназначена для:

# *Варианты ответов:*

- 1. обработки преимущественно числовых данных, структурированных с помощью таблиц;
- 2. упорядоченного хранения и обработки значительных массивов данных;
- 3. визуализации структурных связей между данными, представленными в таблицах
- 4. редактирования графических представлений больших объемов информации

Вопрос №25.

Чем выше тактовая частота процессора, тем…

## *Варианты ответов:*

- 1. быстрее обрабатывается информация
- 2. медленнее обрабатывается информация
- 3. больше двоичных разрядов могут передаваться и обрабатываться процессором одновременно
- 4. меньше двоичных разрядов могут передаваться и обрабатываться процессором одновременно

Вопрос №26.

 $B_{\text{HT}} - 3$ то...

## *Варианты ответов:*

- 1. минимальная единица информации;
- 2. логический элемент;
- 3. константа языка программирования;
- 4. элемент алгоритма

Вопрос №27.

Байт – это…

## *Варианты ответов:*

- 1. 1024 бит
- 2. 8 бит
- 3 1 бит
	- 4. 16 бит

## Вопрос №28.

В каком устройстве компьютера производится обработка информации?

*Варианты ответов:*

- 1. Внешняя память
- 2. Дисплей
- 3. Процессор
- 4. Клавиатура

Вопрос №29.

Утилита – это

*Варианты ответов:*

- 1. специальный разъем для связи с внешними устройствами
- 2. программы вспомогательного назначения, обеспечивающие дополнительный сервис
- 3. устройство для управления работой периферийным оборудованием
- 4. программа для высокоскоростного подключения нескольких устройств

Вопрос №30.

В электронных таблицах выделена группа ячеек A1:C2. Сколько ячеек входит в этот диапазон?

Варианты ответов:

- $1, 6$
- 2. не одной
- $3.5$
- $4\quad 4$

Вопрос №31.

СУБД - это ...

Варианты ответов:

- 1. система управления базами данных
- 2. специальные устройства для создания и обработки базы данных
- 3. набор данных, относящихся к определенной предметной области
- 4. все ответы верны

Вопрос №32.

1. Слайд это...

Варианты ответов:

- 1. фрагмент презентации, в пределах которого производится работа над ее объектами
- 2. текстовой документ, содержащий набор рисунков, фотографий, диаграмм
- 3. набор данных, относящихся к определенной предметной области
- 4. нет правильного ответа

Вопрос №33.

Операционная система это -

Варианты ответов:

- 1. системный комплекс взаимосвязанных программ, который обеспечивает совместную работу всех устройств компьютера по обработке информации
- 2. система математических операций для решения отдельных задач
- 3. система планового ремонта и технического обслуживания компьютерной техники
- 4. все ответы верны

Вопрос №34.

# MS ACCESS - TTO...

Варианты ответов:

- 1. СУБД, предназначенная для разработки настольных БД и создания приложений БД архитектуры «клиент-сервер».
- 2. программа для обработки текстовой информации;
- 3. прикладная программа, предназначенная для обработки структурированных в виде таблицы данных;
- 4. Программные средства для создания и модификации графических объектов Вопрос №35.

Драйвер - это ...

Варианты ответов:

- 1. специальный разъем для связи с внешними устройствами
- 2. программа для управления внешними устройствами компьютера
- 3. программа для высокоскоростного подключения нескольких устройств Вопрос №36.

Документы, созданные в программе Word, имеют расширение...

# Варианты ответов:

- $1.$   $doc$ ,  $doc$
- 2. .ppt, .pptx
- $3.$   $bmp$
- 4. .txt

Вопрос №37.

Что такое файловая система - это:

# Варианты ответов:

- 1. поименованная область данных на диске;
- 2. система хранения файлов и организации каталогов
- 3. принцип программного управления компьютером
- 4. нет правильного ответа

Вопрос №38.

Что такое программа написанная на языке высокого уровня?

# Варианты ответов:

- 1. последовательность команд, которую выполняет компьютер в процессе обработки данных
- 2. набор инструкций на машинном языке
- 3. набор инструкций, позволяющий перевести языки высокого уровня в машинные коды
- 4. все ответы верны

Вопрос №39.

Цифра в системе ASCII занимает память объемом

Варианты ответов:

- 1. 1 байт
- 2. 1 бит
- 3. 1 Мбайт
- 4. 1 Чарабайт

Вопрос №40.

Web-сайт  $-$  это:

## Варианты ответов:

- 1. специальная программа, помогающая пользователю найти нужную информацию в сети
- $\mathcal{D}_{\mathcal{L}}$ совокупность Web - страниц, принадлежащих одному пользователю или организации
	- 3. телекоммуникационная сеть с находящейся в ней информацией
	- 4. информационно поисковая система сети Интернет

## Критерии оценки выполнения задания

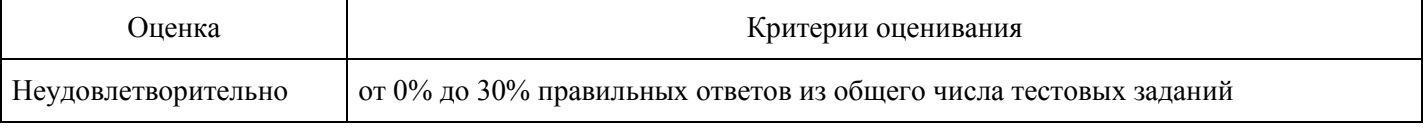

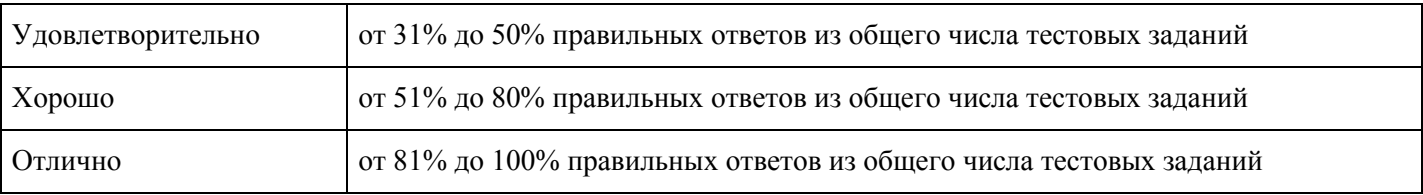

## **Лабораторная работа для формирования «Уметь» компетенции ОПК3**

Лабораторная работа №1

- 1. Запустите приложение Microsoft Word.
- 2. На панель быстрого доступа добавьте кнопки Создать, Открыть и Сохранить.
- 3. Установите для всего документа следующие поля: левое, правое 2,5 см; верхнее, нижнее 2 см; красная строка – выступ 1,24 см.
- 4. Установите масштаб по ширине станицы.
- 5. Напечатайте следующий текст:

1. Выполните следующее форматирование:

1.1. Первый абзац - смените шрифт на Arial величиной 14 пт, и сделайте выравнивание по левому краю,обрамление абзаца – пунктирная синяя линия.

1.2. Второй абзац - смените шрифт на Arial Black величиной 16 пт, выполненный курсивом сподчеркиванием, установите выравнивание по центру, смените цвет букв на фиолетовый, подчеркивание – зеленая двойная линия.

1.3. Третий абзац - установите выравнивание по ширине, размер шрифта 26 пт и выполните анимацию ввиде фейерверка, междустрочный интервал – минимум, заливка абзаца – желтый.

1.4. Четвертый абзац - установите выравнивание по правому краю, перед, после – 18 пт, левое, правоеполя – 3 см, отступ красной строки – 2 см, размер шрифта 18 пт и видоизменение - с тенью, надстрочный, цвет букв – красный.

2. Для всего документа установите рамку – рисунок любого цвета.

3. Добавьте в ваш документ изображения следующих кнопок с панели быстрого доступа: создать,сохранить и открыть.

4. Вставьте в документ следующий рисунок. Для заливки объектов используйте дополнительные цветаи способы заливки.

5. Вставьте в документ объект SmartArt:.

6. Создайте таблицу, заполните ее динамическим изменением стоимости подписки на известную газетуза последние 5 лет. Создайте диаграмму на основе таблицы.

7. Продемонстрируйте работу преподавателю в режиме Предварительного просмотра.

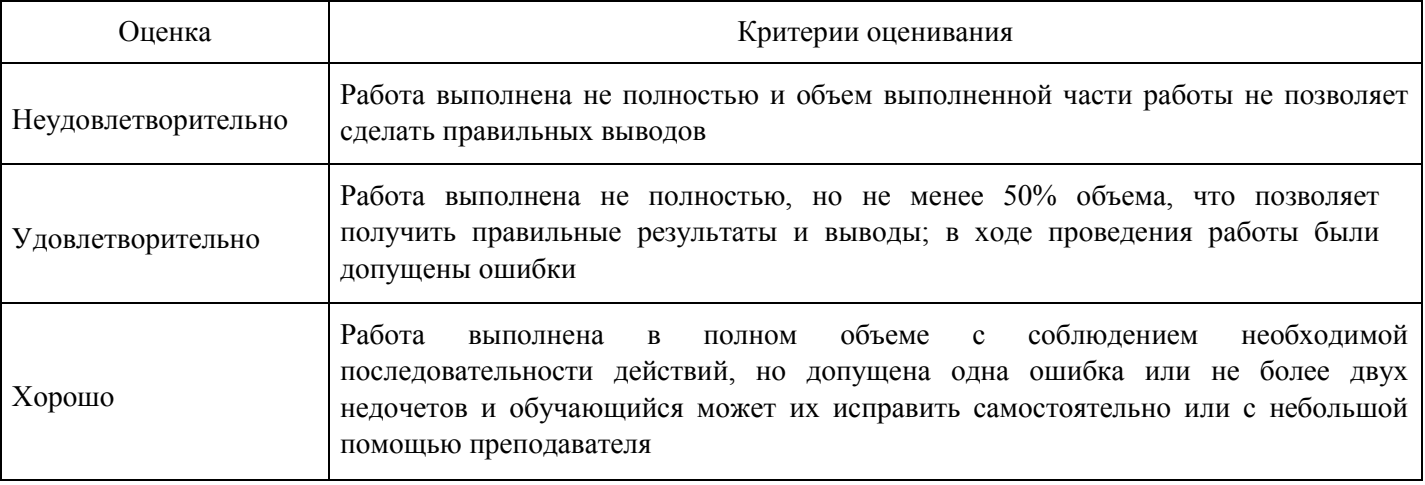

#### **Критерии оценки выполнения задания**

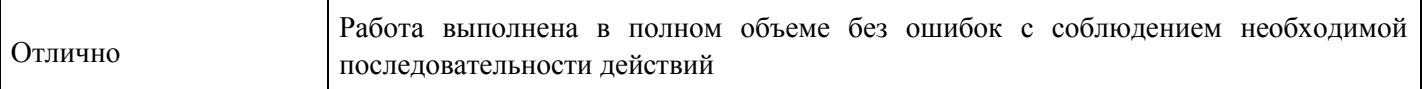

# Лабораторная работа для формирования «Владеть» компетенции ОПКЗ

Лабораторная работа. Приобретение практических навыков работы с формулами, функциями и диаграммами в Microsoft Excel. Постановка задачи

Вычислите функции: • Y=2sin(пx)cos5 (2пx) + sin(5 пx)2, где п - число ПИ = 3, 14; • Z=cos(2пx) sin3  $(nx)$  - 3cos(4nx); • диапазон изменения аргумента Хнач = -3, Хкон =3, шаг- 0,1. По результатам выполненных вычислений (функций Y и Z) постройте в единой системе координат графики функций. Графики функций расположите на отдельном листе и введите Подписи оси Х.

Пошаговое выполнение работы

Запустите Microsoft Excel

Вычисление функций

1. Назначьте столбцам А, В, С имена (Аргумент Х, Функция Ү, Функция Z) Выполните следующее:

• в ячейку А1 введите имя Аргумент Х;

• в ячейку В1 введите имя Функция Ү;

• в ячейку С1 введите имя Функция Z;

2. Заполнение столбца А значениями аргумента Х Выполните следующее:

в ячейку А2 введите начальное значение (равное -3);

выделите ячейку А2 и выполните команду Правка/Заполнить/Прогрессия...;

заполните поля: Расположение - по столбцам; Шаг - 0,1; Тип - арифметическая Предельное значение- конечное значение 3;

3. Введение в столбец В формулы для расчета функции Y Введите в столбец В формулу для расчета функции Y, используя Мастер функций или вводя ее с клавиатуры:

преобразуйте заданную функцию Y=2sin(пх)cos<sup> $\land$ </sup>5 (2пх) + sin(5 пх) $\land$ 2 в вид удобный для выполнениявычислений в Excel:

выделите ячейку В2 и установите в нее курсор;

введите в ячейку В2 знак равенства "=" и введите преобразованную формулу;

в качестве аргумента "х" для формулы, введенной в ячейку В2, используйте относительную ссылку наячейку А2, т.е. вместо "х" введите А2.

Введение в столбец С формулы для расчета функции Z Введите в столбец С формулу для 4. расчетафункции Z, используя Мастер функций или вводя ее с клавиатуры. Ввод формулы для расчета функции Z аналогичен вводу формулы для расчета функции Y, . Аргументом х для формулы, помещенной в ячейку С2, является адрес ячейки А2.

Заполнение формулами остальных ячеек столбцов В и С Для заполнения формулами ячеек  $5.$ столбцовВ и С целесообразно использовать способ автозаполнения:

выделите одновременно ячейки В2 и С2;

установите указатель мыши на маркер заполнения и, удерживая левую кнопку мыши, протянитевыделение вниз на остальные ячейки. Ячейки будут заполнены формулами.

Построение графиков

1. По результатам вычислений постройте график функции Ү. Для построения графика функции Ү на отдельном листе выполните следующее:

• выделите результаты вычислений вместе с заголовком Функция Y;

• выполните команду Вставка/Диаграмма;

• выбирая на каждом из четырех шагов требуемые установки, постройте график на отдельном листе.

2. По результатам вычислений постройте график функции Z на той же диаграмме что и график функции Ү. Для построения графика функции Z на той же диаграмме что и график функции Y выполните:

выделите результаты вычислений вместе с заголовком Функция Z;

выполните команду Правка/Копировать;

- откройте лист с графиком функции Y;
- выделите диаграмму, щелкнув на ней левой клавишей мыши;
- вставьте данные из буфера обмена, выполнив команду Правка/Вставить. Введите Подписи оси X надиаграмме Для ввода подписи оси X на диаграмме выполните следующее:
- выделите диаграмму;
- выполните команду меню Диаграмма/Исходные данные...;
- откройте вкладку Ряд;
- щелкните на кнопке свернуть, расположенную справа текстового окна Подписи оси X;
- перейдите на лист с функциями, выделите значения аргумента X, кроме заголовка и нажмите клавишуEnter;
- чтобы закрыть окно Исходные данные щелкните на кнопке ОК. Сохраните изменения в вашейперсональной папке в файле «Лабораторная работа Функции и диаграммы.xls»

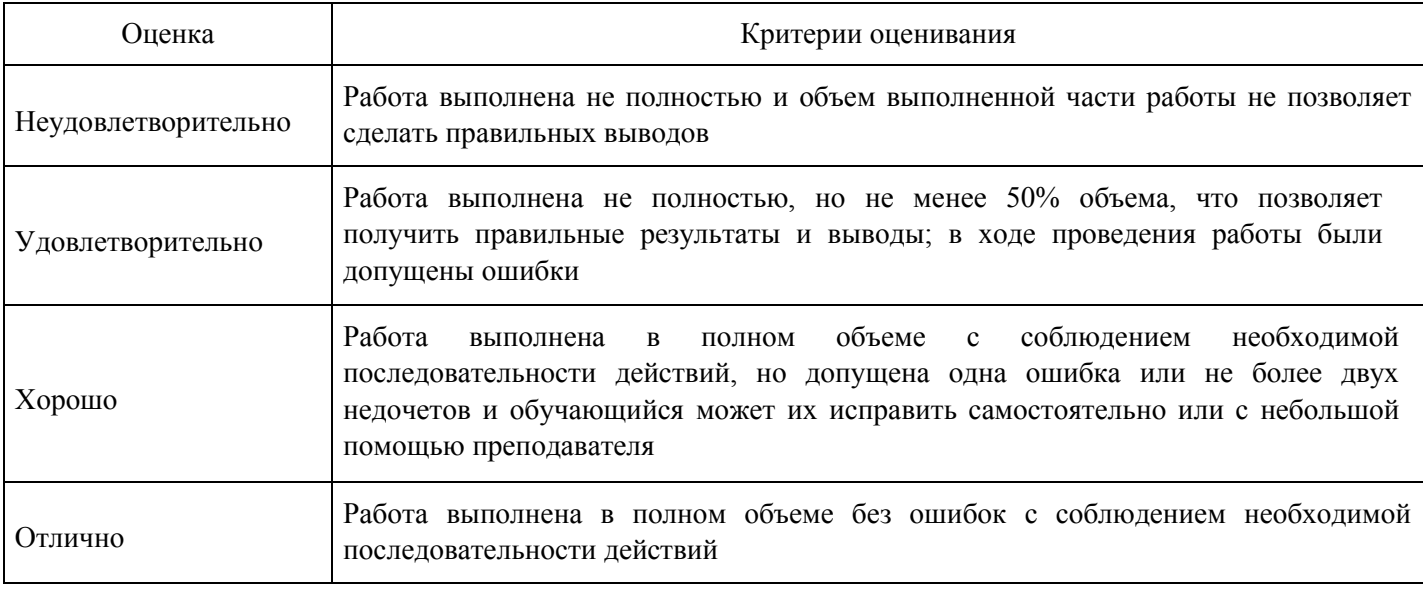

#### **Критерии оценки выполнения задания**

**Вопросы для проведения промежуточной аттестации по итогам освоения дисциплины**

*Тема 1. Основные понятия и определения информатики*

- 1. Понятие информации. Виды и свойства информации.
- 2. Информатизация общества.
- 3. Предмет и задачи информатики.
- 4. Истоки и предпосылки возникновения информатики.
- 5. Краткая история информатики.
- 6. Категории информатики.
- 7. Аксиоматика информатики.

#### *Тема 2. Математические основы информатики.*

- 8. Методы и модели оценки количества информации.
- 9. Основные понятия теории алгоритмов.
- 10. Системы счисления: позиционные системы счисления, двоичная и другие позиционные системысчисления, перевод чисел из одной системы счисления в другую.
- 11. Формы представления и преобразования информации в ЭВМ.

#### *Тема 3. Информационные ресурсы и информатизация общества.*

12. Информационное общество. Информационная индустрия. Перспективы информатизацииобщества.

13. Информационная культура. Информационные ресурсы. Формы и виды информационныхресурсов.

14. Информационные продукты и услуги. Информационный рынок.

*Тема 4. Общая характеристика процессов сбора, передачи, обработки и хранения информации.*

15. Восприятие информации и его особенности.

16. Общая характеристика процессов и способы сбора, передачи, обработки и храненияинформации.

*Тема 5. Технические и программные средства реализации информационных процессов.*

17. Информационные модели ЭВМ.

18. Вычислительная система. Компьютер. Принципы работы компьютера. Классификациякомпьютеров.

19. Состав вычислительной системы. Аппаратное обеспечение.

20. Общие сведения о персональном компьютере (ПК). Структурная схема ПК. Базоваяконфигурация ПК. Внутренние и внешние устройства ПК.

21. Программное обеспечение (ПО). Системное и прикладное ПО.

22. Основные функции операционной системы.

23. Система контроля и диагностики. Классификация ПО.

24. Локальные вычислительные сети.

*Тема 6. Системное программное обеспечение персональных компьютеров.*

25. Общие характеристики и сравнение возможностей операционных систем. Классификацияоперационных систем. Пользовательские интерфейсы операционных систем.

26. Операционные системы семейства Windows.

27. Хранение данных в вычислительной системе.

28. Файловая система компьютера. Файлы и папки. Файловые менеджеры.

*Тема 7. Прикладное программное обеспечение персональных компьютеров. Компьютерная графика.*

- 29. Понятие и состав прикладного программного обеспечения.
- 30. Интегрированные системы. Пакеты прикладных программ.
- 31. Инструментальные системы.
- 32. Основные понятия и возможности компьютерной графики.

## **Уровни и критерии итоговой оценки результатов освоения дисциплины**

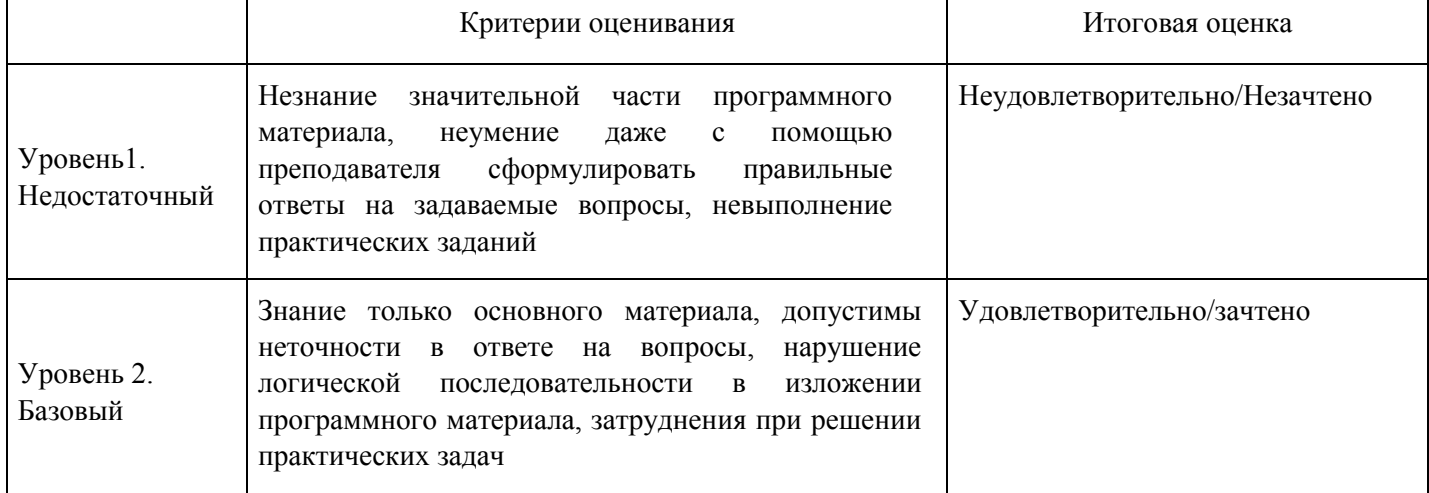

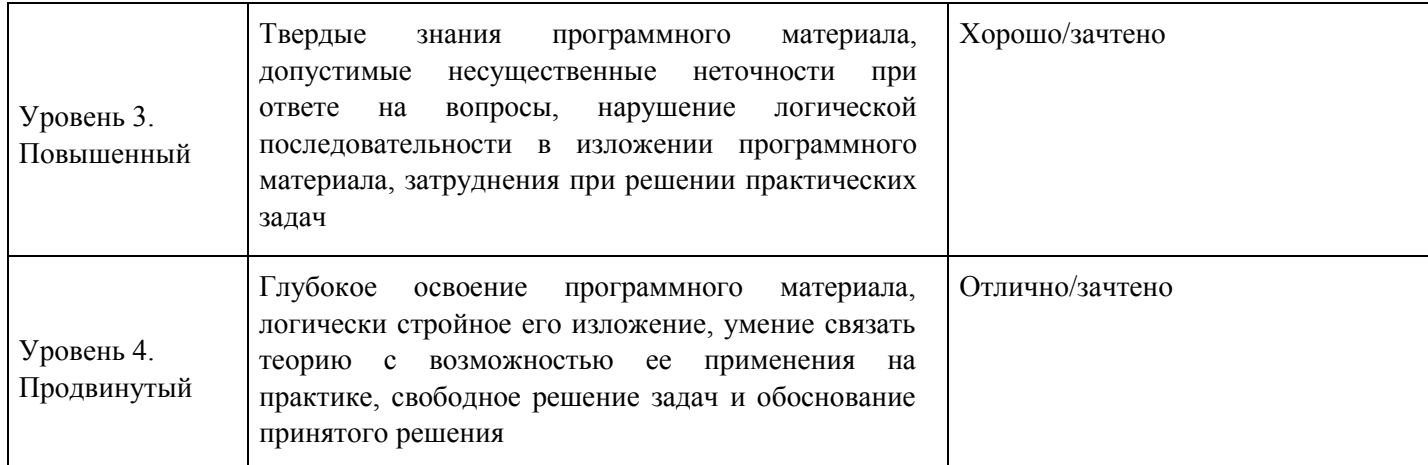

# **7. Ресурсное обеспечение дисциплины**

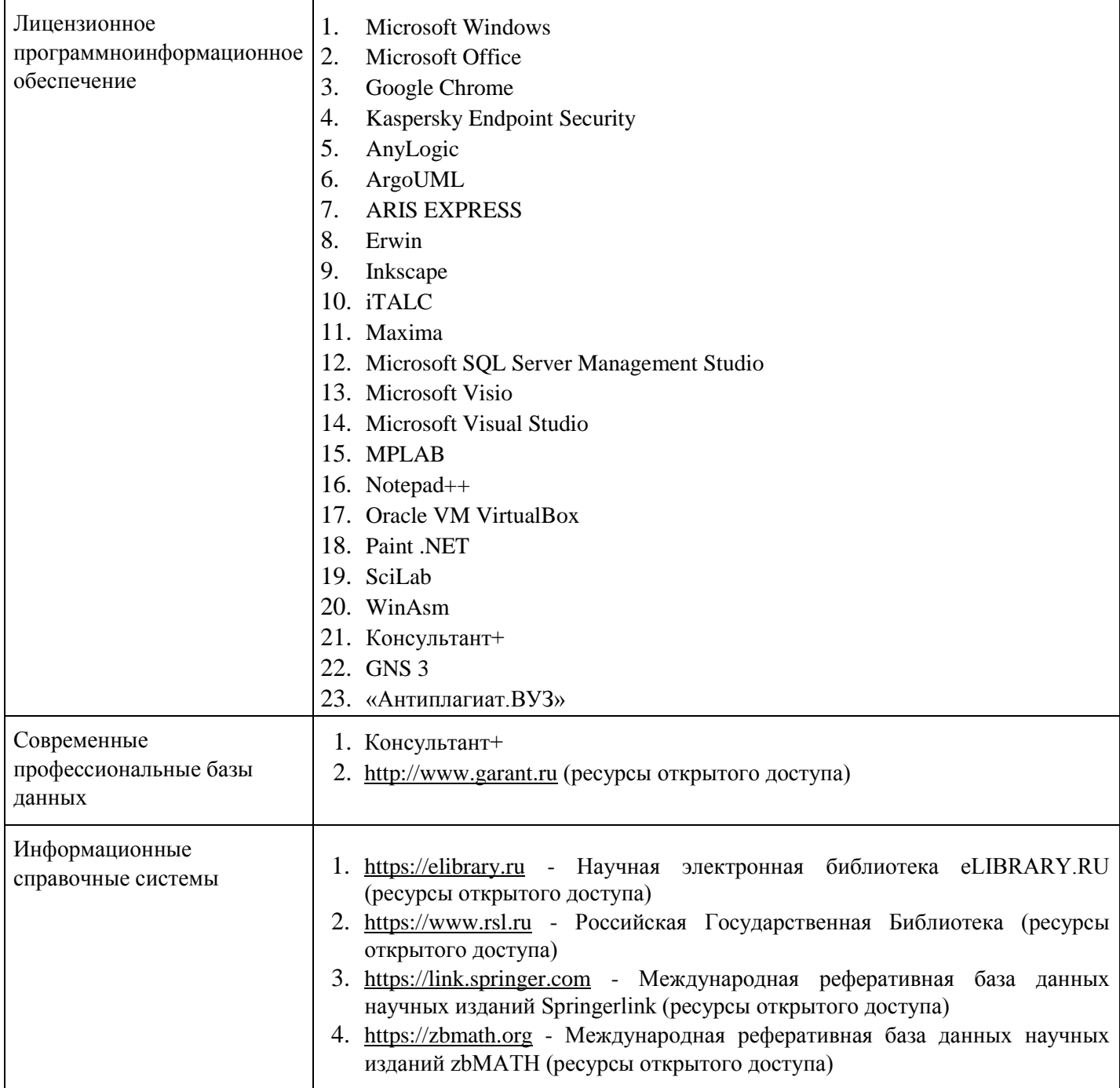

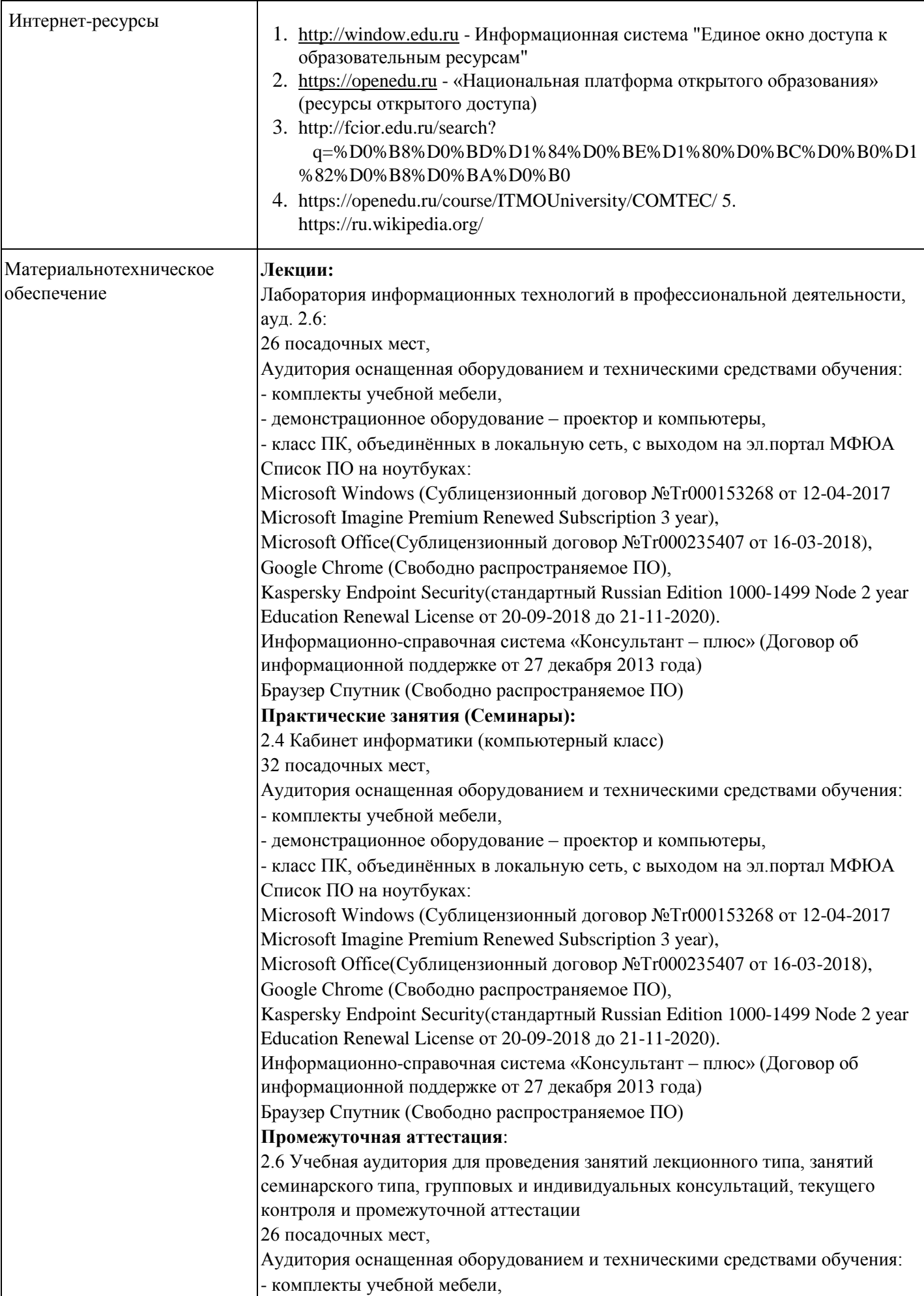

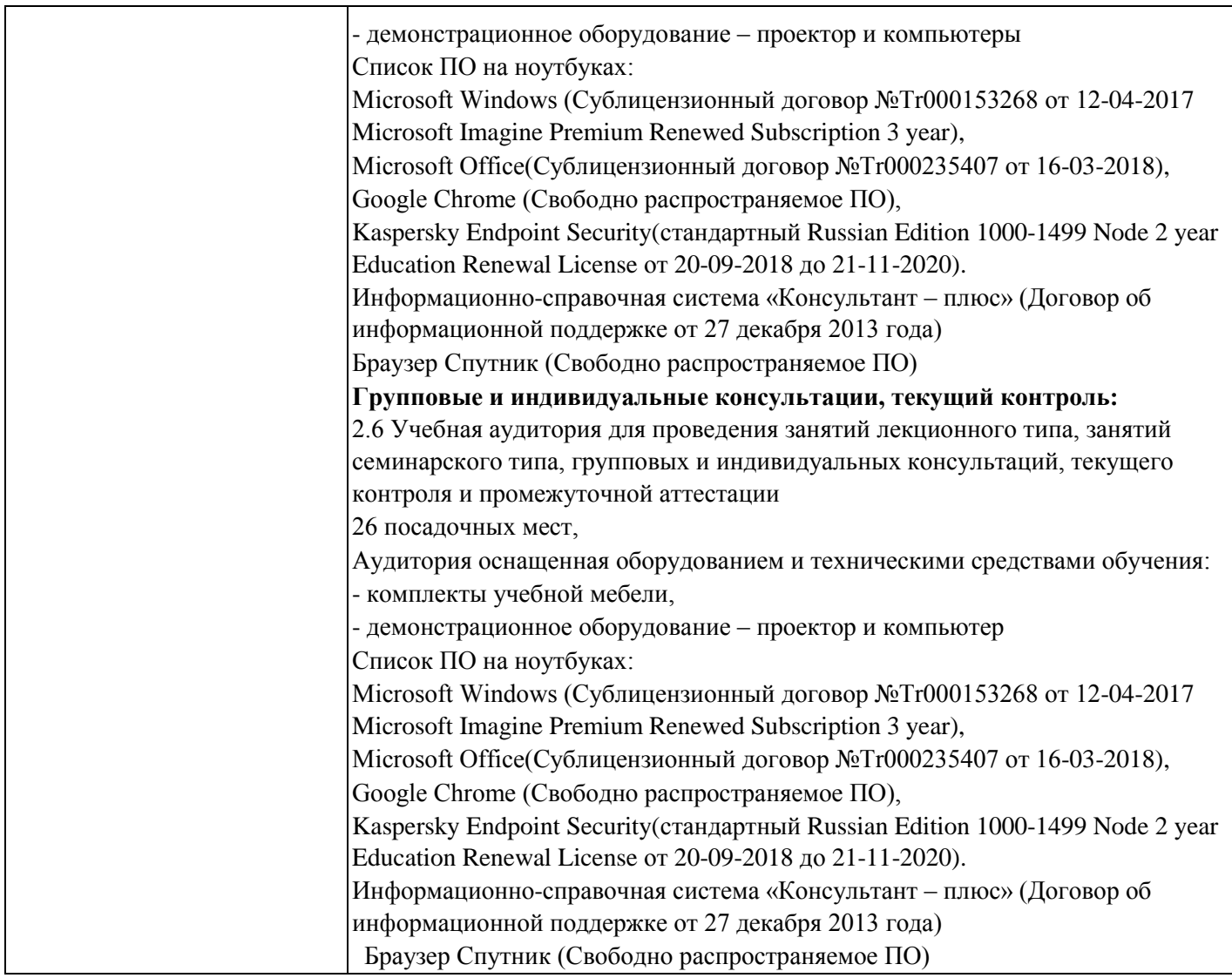

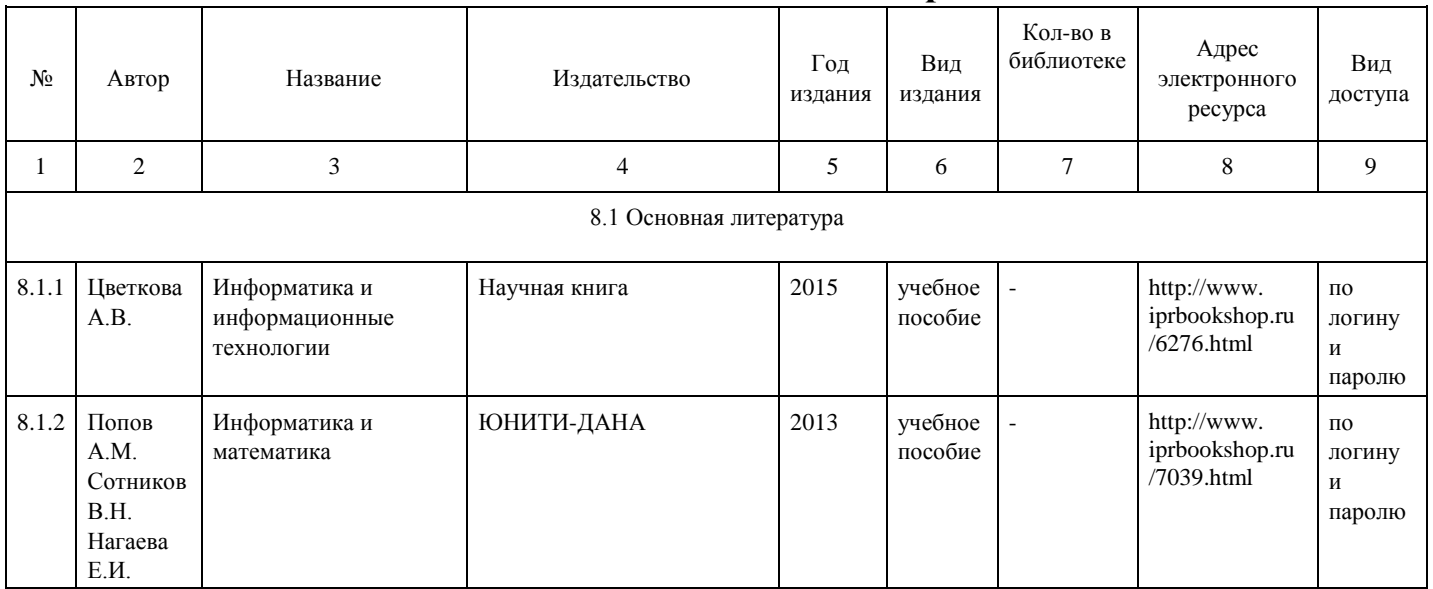

# **8. Учебно-методические материалы**

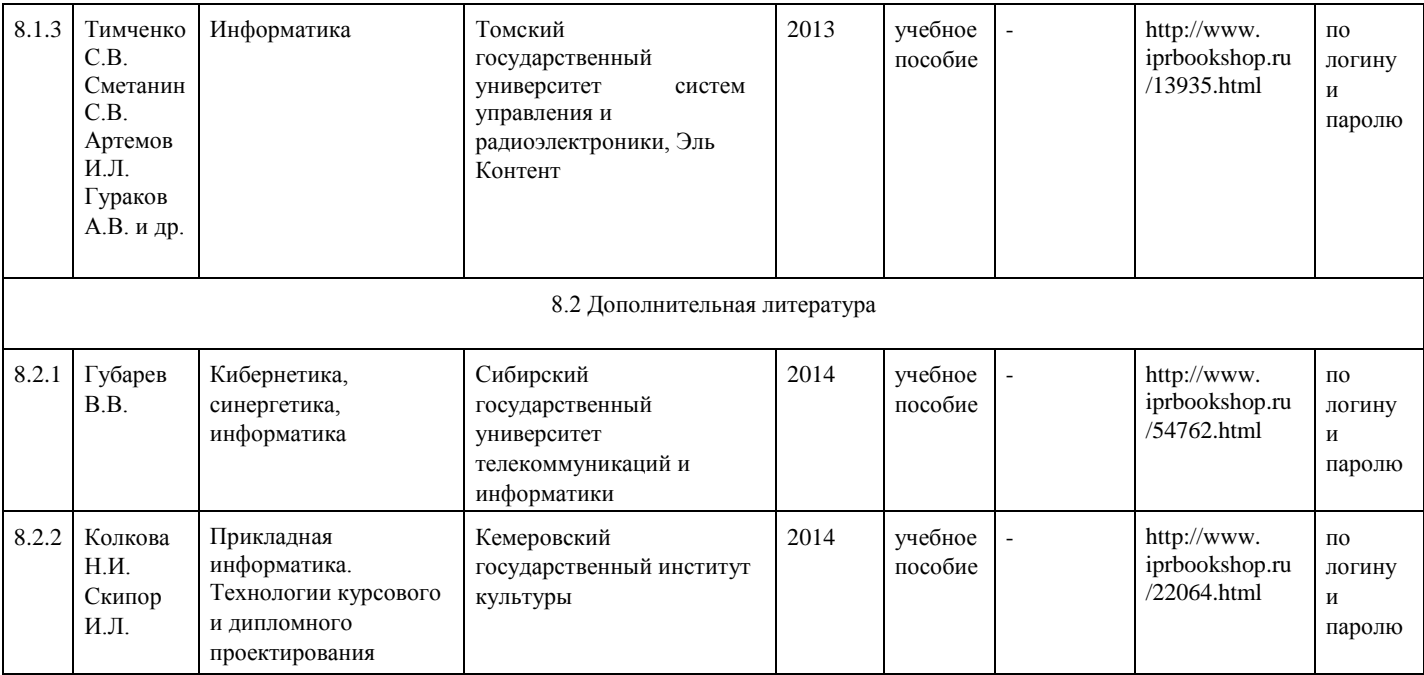

# **9. Особенности организации образовательной деятельности для лиц с ограниченными возможностями здоровья**

 В МФЮА созданы специальные условия для получения высшего образования по образовательным программам обучающимися с ограниченными возможностями здоровья (ОВЗ).

Для перемещения инвалидов и лиц с ограниченными возможностями здоровья в МФЮА созданы специальные условия для беспрепятственного доступа в учебные помещения и другие помещения, а также их пребывания в указанных помещениях с учетом особенностей психофизического развития, индивидуальных возможностей и состояния здоровья таких обучающихся.

 При получении образования обучающимся с ограниченными возможностями здоровья при необходимости предоставляются бесплатно специальные учебники и учебные пособия, иная учебная литература. Также имеется возможность предоставления услуг ассистента, оказывающего обучающимся с ограниченными возможностями здоровья необходимую техническую помощь, в том числе услуг сурдопереводчиков и тифлосурдопереводчиков.

Получение доступного и качественного высшего образования лицами с ограниченными возможностями здоровья обеспечено путем создания в университете комплекса необходимых условий обучения для данной категории обучающихся. Информация о специальных условиях, созданных для обучающихся с ограниченными возможностями здоровья, размещена на сайте университета (http://www.mfua.ru/sveden/objects/#objects).

 Для обучения инвалидов и лиц с ОВЗ, имеющих нарушения опорно-двигательного аппарата обеспечиваются и совершенствуются материально-технические условия беспрепятственного доступа в учебные помещения, столовую, туалетные, другие помещения, условия их пребывания в указанных помещениях (наличие пандусов, поручней, расширенных дверных проемов и др.).

 Для адаптации к восприятию обучающимися инвалидами и лицами с ОВЗ с нарушенным слухом справочного, учебного материала, предусмотренного образовательной программой по выбранным направлениям подготовки, обеспечиваются следующие условия:

-для лучшей ориентации в аудитории, применяются сигналы, оповещающие о начале и конце занятия (слово «звонок» пишется на доске);

-внимание слабослышащего обучающегося привлекается педагогом жестом (на плечо кладется рука, осуществляется нерезкое похлопывание);

-разговаривая с обучающимся, педагог смотрит на него, говорит ясно, короткими предложениями, обеспечивая возможность чтения по губам.

Компенсация затруднений речевого и интеллектуального развития слабослышащих инвалидов и лиц с ОВЗ проводится за счет:

-использования схем, диаграмм, рисунков, компьютерных презентаций с гиперссылками, комментирующими отдельные компоненты изображения;

-регулярного применения упражнений на графическое выделение существенных признаков предметов и явлений;

-обеспечения возможности для обучающегося получить адресную консультацию по электронной почте по мере необходимости.

 Для адаптации к восприятию инвалидами и лицами с ОВЗ с нарушениями зрения справочного, учебного, просветительского материала, предусмотренного образовательной программой МФЮА по выбранной специальности, обеспечиваются следующие условия:

ведется адаптация официального сайта в сети Интернет с учетом особых потребностей инвалидов по -зрению, обеспечивается наличие крупношрифтовой справочной информации о расписании учебных занятий;

-в начале учебного года обучающиеся несколько раз проводятся по зданию МФЮА для запоминания месторасположения кабинетов, помещений, которыми они будут пользоваться;

-педагог, его собеседники, присутствующие представляются обучающимся, каждый раз называется тот, к кому педагог обращается;

-действия, жесты, перемещения педагога коротко и ясно комментируются;

-печатная информация предоставляется крупным шрифтом (от 18 пунктов), тотально озвучивается; обеспечивается необходимый уровень освещенности помещений;

-предоставляется возможность использовать компьютеры во время занятий и право записи объяснения на диктофон (по желанию обучающегося).

 Форма проведения текущей и промежуточной аттестации для обучающихся с ОВЗ определяется преподавателем в соответствии с учебным планом. При необходимости обучающемуся с ОВЗ с учетом его индивидуальных психофизических особенностей дается возможность пройти промежуточную аттестацию устно, письменно на бумаге, письменно на компьютере, в форме тестирования и т.п., либо предоставляется дополнительное время для подготовки ответа.

Год начала подготовки студентов - 2016